All file head creation requests shall be sent to *ddaeoffice@dda.org.in*. Subject of the mail should contain the tag '**File Head Request**'.

Below figure depicts a sample file cover. User is required to select the Basic, Primary, Secondary and Tertiary Head through dropdown menus at the time of creation of a file.

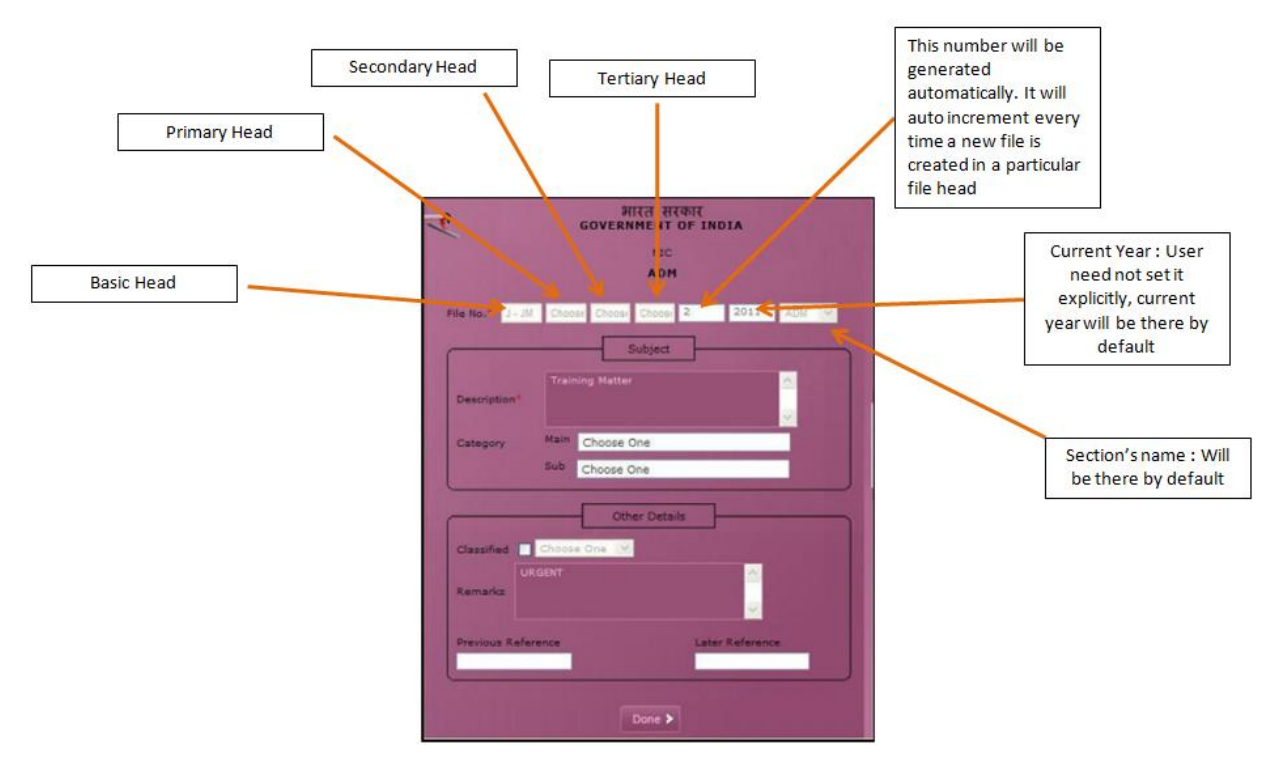

**Fig 1 : FILE COVER**

File Head mentioned in Fig 2 will result in the following File Name: [SYS/F6/0001/2019/DD/MISC-O/o DD\(Systems II\)](https://ddaeoffice.org.in/eFile/?x=jsQusNrU28xskEg5I9PRJWqhEuiQs5l3)

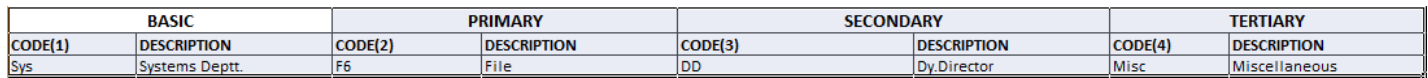

## **Fig 2: Sample File Head**

Section's Name: O/o DD (Systems II) Current Year: 2019 Random number generated automatically, will auto increment: 0001